### インターネットの仕組み

情報科学の世界 2 2021 年度前期 佐賀大学理工学部 只木進一

- インターネットの仕組み
- インターネットデバイスの設定
- MAC アドレス
- IP アドレスとネットワークアドレス
- アドレス空間の構造
- DNS : Domain Name System
- IP Routing
- 8 DHCP (Dynamic Host Configuration Protocol
- IPv4/IPv6
- 課題

インターネットの仕組み <mark>-</mark>

インターネットデバイスの設定

PC に設定しているインターネット関連の情報を見る

- Windows10 で情報を表示する
- コマンドプロンプトの表示
	- 検索窓で「コマンドプロンプト」と入力
- コマンドの実行
	- ipconfig /all

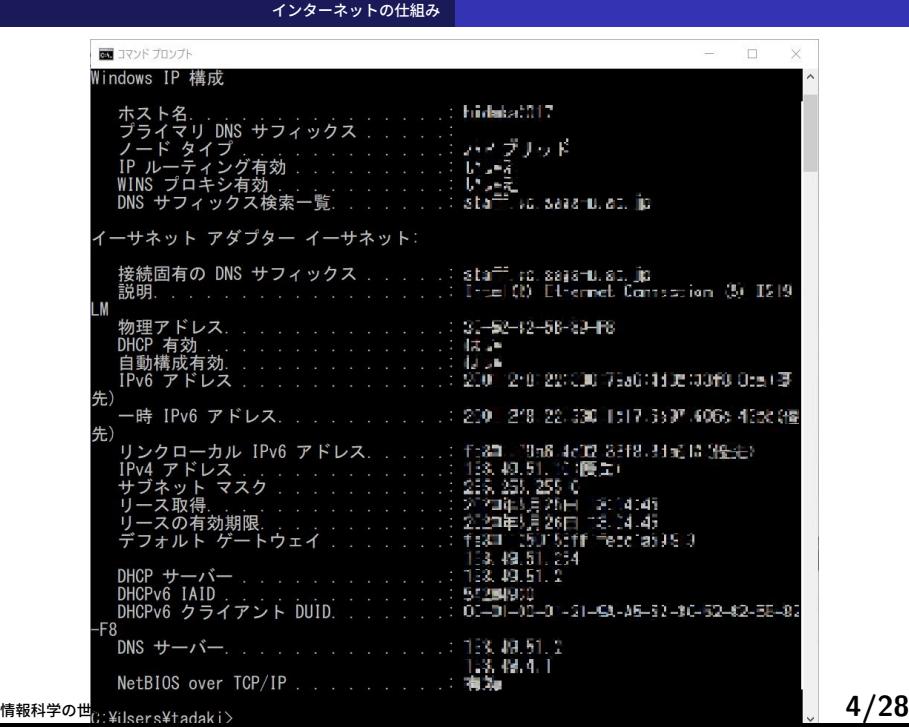

インターネットデバイスの設定

インターネットデバイスの設定

MAC アドレス:ハードウェアの ID

- IP アドレス
- ネットマスク
- ブロードキャストアドレス
- デフォルトルートアドレス
- 名前解決

インターネットデバイスの設定

## スマートフォンの設定

- WiFi に接続したスマートフォンにも同様の設定
- 歯車記号 *→* ネットワークとインターネット *→*WiFi*→* 歯車記号 *→* 詳細設定

## MAC アドレス

MAC (Media Access Control) アドレス

- 通信ハードウェアのアドレス
- 48 ビット
- 製造元と個体特定のアドレスで構成
- Ethernet では、同一ネットワーク内での識別に利用
- IP アドレスとの関係
	- arp -a

サブネットワーク: subnetwork

- インターネットはネットワークの相互接続
- 組織内のネットワークも小さなサブネットワークに分割
- ネットマスクを使ってサブネットワークへと分割

IP アドレスとネットワークアドレス

- 通信デバイスにアドレスを付与
	- 32 ビットアドレス
	- 通常は 8 ビット (octet) 毎に分ち書き: 人間が見やすいように
	- 例:133.49.4.7
- IP アドレスはネットワーク部とホスト部から構成される
	- 分かれる部分は、ネットマスクで指定

## 例 : 24 ビットネットマスク

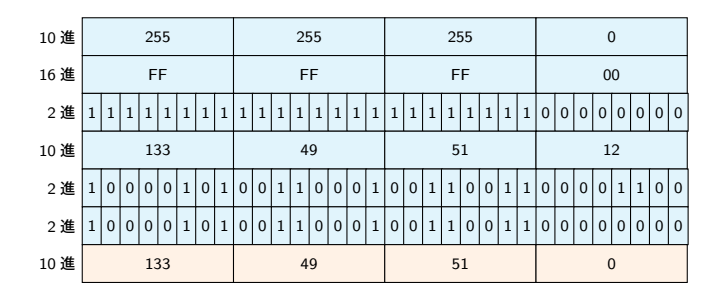

#### 3 通りのネットワークアドレス標記

- $\bullet$  133.49.51.0/24
- $\bullet$  133.49.51.0/255.255.255.0
- 133.49.51.0/FFFFFFF00

## 例 : 22 ビットネットマスク

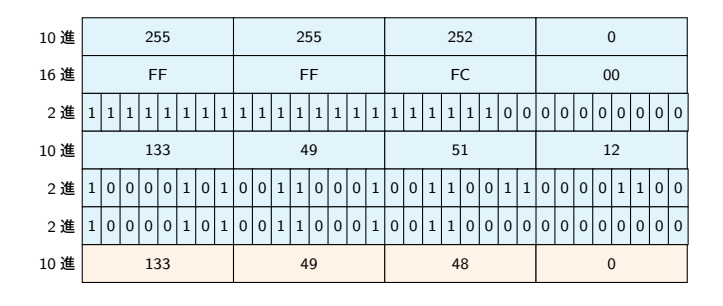

#### 3 通りのネットワークアドレス標記

- $\bullet$  133.49.48.0/22
- $\bullet$  133.49.48.0/255.255.252.0
- 133.49.48.0/FFFFFC00

ブロードキャストアドレス: Broadcast address

- ブロードキャスト
	- 同一ネットワーク内への一斉送信
- ネットワークアドレスの末尾のアドレスを使用

#### アドレス空間の構造

グローバルアドレス: global addresses

- 世界中で一意に設定しなければならない
- 使えるネットワークアドレスの割り当て組織が存在
	- JPNIC : 国内のアドレス割り当てを実施
	- 佐賀大学は 133.49.0.0/16 を保有
- 組織内のサブネット
	- 組織が自律的に管理

アドレス空間の構造<br>|<br>| |

## ネットワーククラス

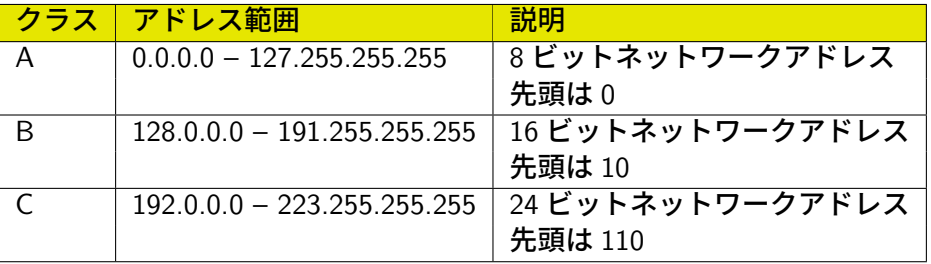

アドレス空間の構造

プライベートアドレス: private addresses

- プライベートアドレス
	- 組織内で自由に割り当てて良い
	- 外部に出してはいけない
- $\bullet$  10.0.0.0/8
- $\bullet$  172.16.0.0/12
- $\bullet$  192.168.0.0/16

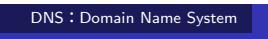

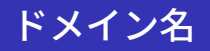

- IP アドレスは覚えられない
- 意味のある名前を付ける
- アプリケーションは、IP アドレスで接続することに注意

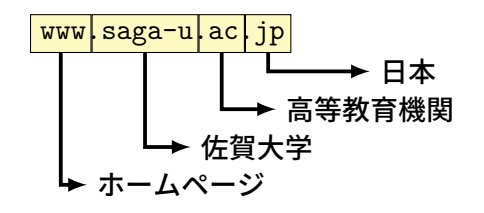

# DNS の階層構造

DNS : Domain Name System

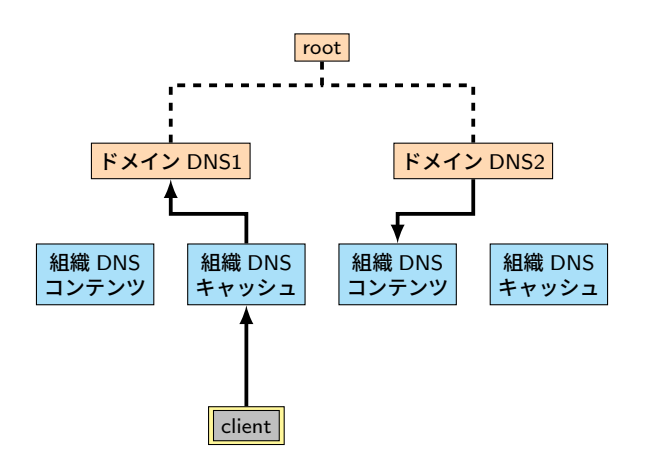

コマンドプロンプトから nslookup ホスト名

DNS を使ってみる

DNS: Domain Name System

### DNS : Domain Name System

FQDN : Fully Qualified Domain Name

- DNS によって指定されたホスト名
- ドメイン名の重要性
	- go.jp:日本の政府機関
	- ac.jp:日本の高等教育機関及び 18 歳以上を対象とする専門学校・ 各種学校
	- co.jp:国内で登記している会社組織

# IP Routing

- 一つのネットワークには、一つのネットワークアドレス
- ルータ (router) : 異なるネットワークを繋ぐ通信機器
- 宛先 IP アドレスから、宛先ネットワークアドレスを計算
	- ネットワークインターフェースのネットマスクを使用
		- 宛先ネットワークに応じて、パケットを送り出すネットワークイン ターフェースを選択
- ルーティングテーブル
	- ネットワークアドレス毎に使用するインターフェースを定義
	- デフォルトルート : 知らないネットワークアドレス宛に使用する

## 例 : クライアント PC など

● 宛先 IP アドレスから、宛先ネットワークアドレスを計算 自身のネットマスクを使用

- 自身のネットワークでない場合には、デフォルトルートへ
- 自身のネットワークである場合には、イーサーネットプロトコルで 通信

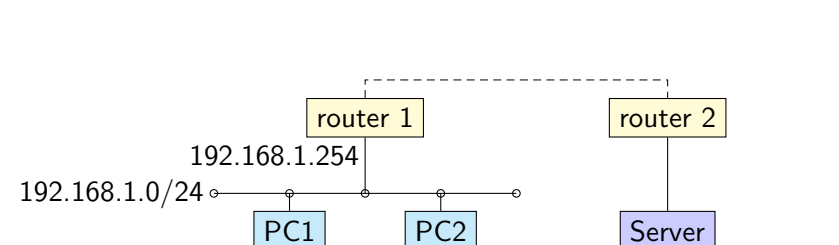

- PC1 から Server への通信
	- Server のネットワークアドレス 133.49.4.0 は、自ネットワークでは ない

192.168.1.5 192.168.1.9 133.49.4.1

● デフォルトルート 192.168.1.254 へパケットを送信

- PC1 から PC2 への通信
	- PC2 のネットワークアドレス 192.168.1.0 は、自ネットワーク
	- イーサーネットプロトコルで直接通信

# ルータの機能

- ネットワークアドレス毎に次の転送先を保持
- 知らないアドレスは、上位(デフォルト)へ転送
- パケット内の転送回数を一つ増やす
- 転送回数を超えたパケットを破棄
	- Too many hops エラー

## デフォルトルートアドレス:Default Route Address

- 次の転送先が分からない場合の転送先
- クライアントの場合には、最近接のルータのアドレス
- ルータの場合には、上位最近接のルータのアドレス

#### DHCP (Dynamic Host Configuration Protocol

DHCP (Dynamic Host Configuration Protocol

- コンピュータへの IP アドレス等の設定
	- ある程度知識が必要
	- 間違えると通信できない
- エンドユーザが使うクライアントでは無理
- 自動的に設定するプロトコル
	- サーバが居る

- 128 ビットアドレス: 2 <sup>128</sup> *<sup>≃</sup>* <sup>3</sup>*.*<sup>4</sup> *<sup>×</sup>* <sup>10</sup><sup>38</sup>
- Ipv6: アドレス枯渇に対応した新プロトコル
- アドレスの枯渇: アジア太平洋地域は 2011 年に枯渇
- IP アドレスは 32 ビット: 2 <sup>32</sup> *<sup>≃</sup>* <sup>4</sup>*.*<sup>3</sup> *<sup>×</sup>* <sup>10</sup><sup>9</sup>
- IPv4: 従来のプロトコル

IPv4/IPv6

IPv4/IPv6

● 佐賀大学総合情報基盤センターのホームページも IPv6

**● IPv6 の利点** 

**● IPv6 の課題** 

- 全てのデバイスに IP アドレスを
- 
- 
- 
- 
- 
- 
- 
- 
- 
- 
- 

● IPv4 からの移行の困難 共存できるか?

- 
- 
- 
- 
- 
- 
- 
- 
- 
- 
- 
- 
- 
- IP アドレス設定の自動化
- 
- 
- 

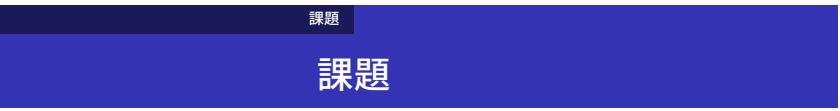

自宅のインターネット回線がある人は、そこで使われているアドレスを 確かめなさい。